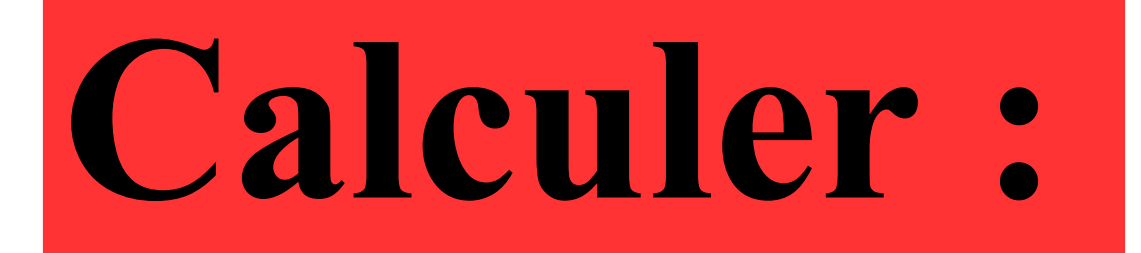

## $-7\times(-9)$

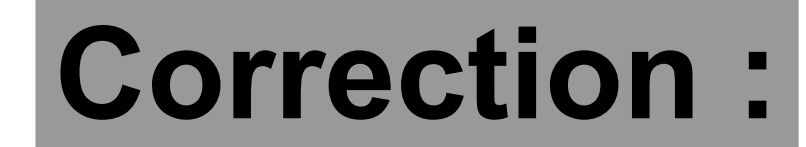

# $-7 \times (-9) = 63$

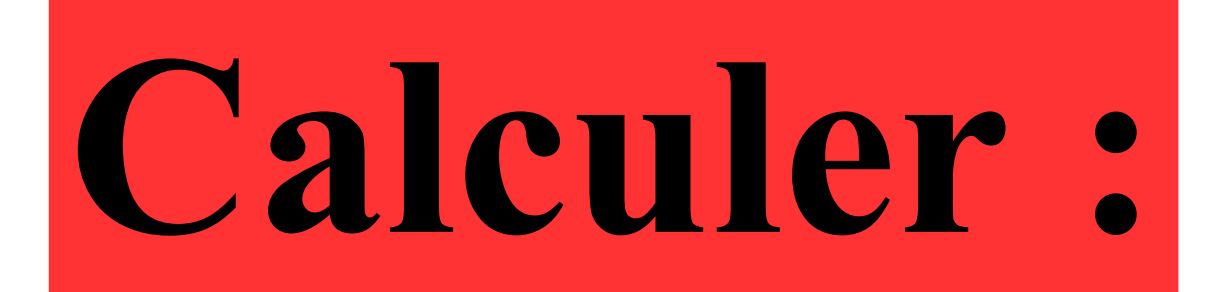

# $(-3)^2 + 3^2$

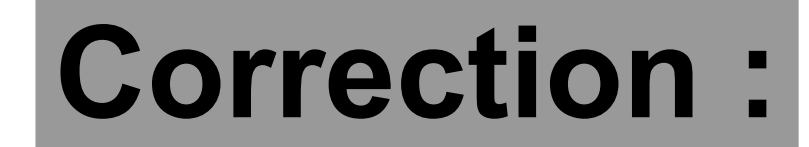

# $(-3)^2 + 3^2 = 9 + 9 = 18$

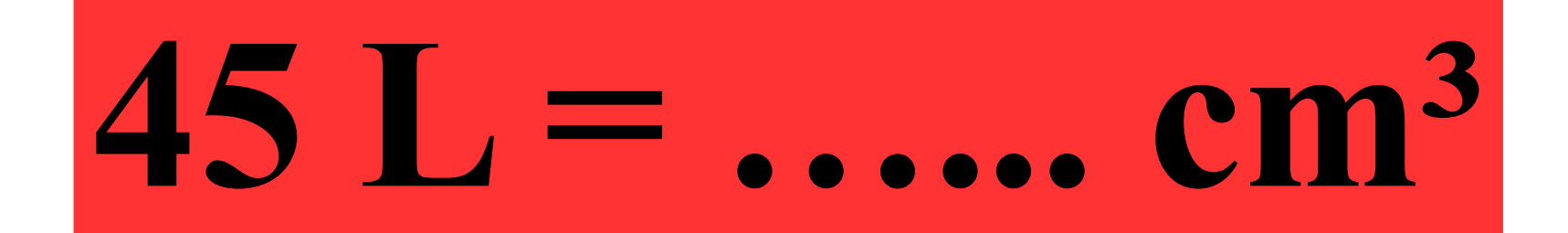

#### **Correction :**

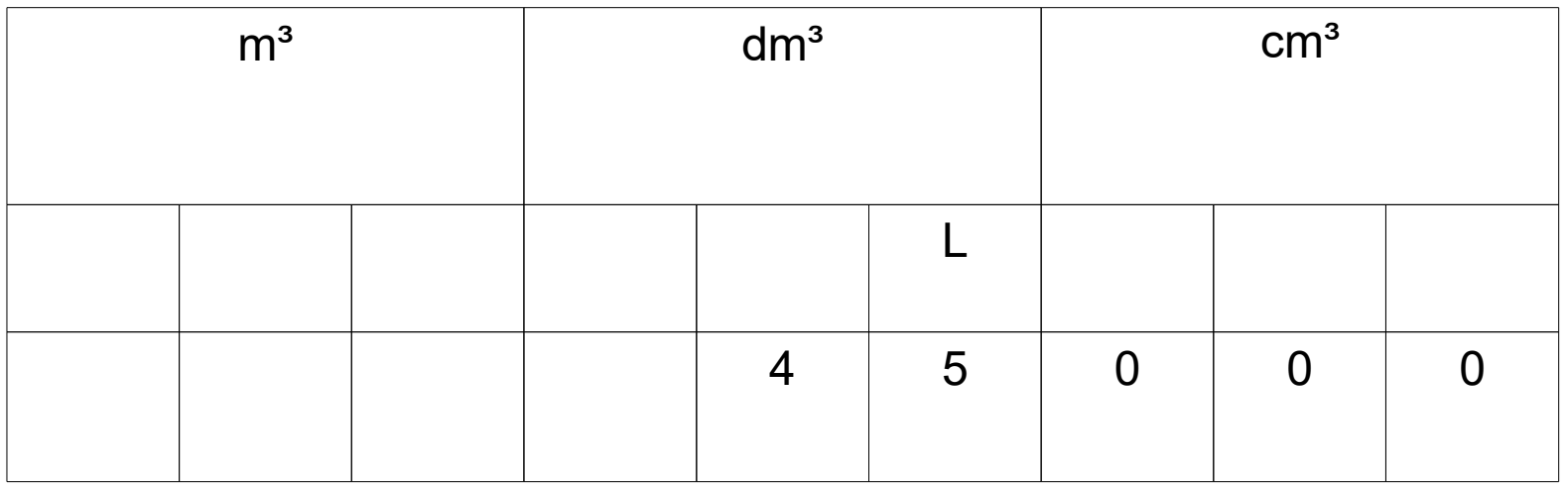

### **45 L = 45 000 cm³**

### **Compléter le tableau de proportionnalité :**

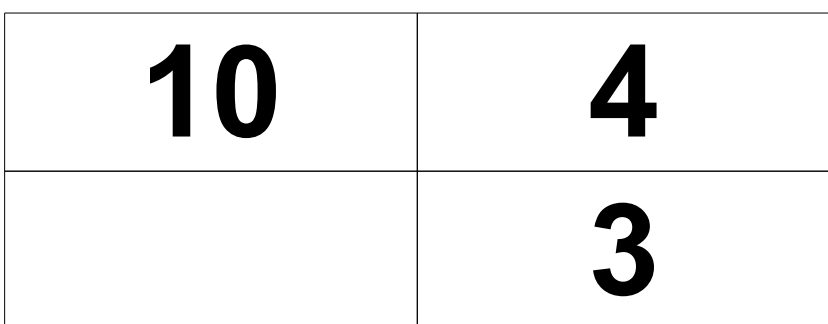

#### Correction :

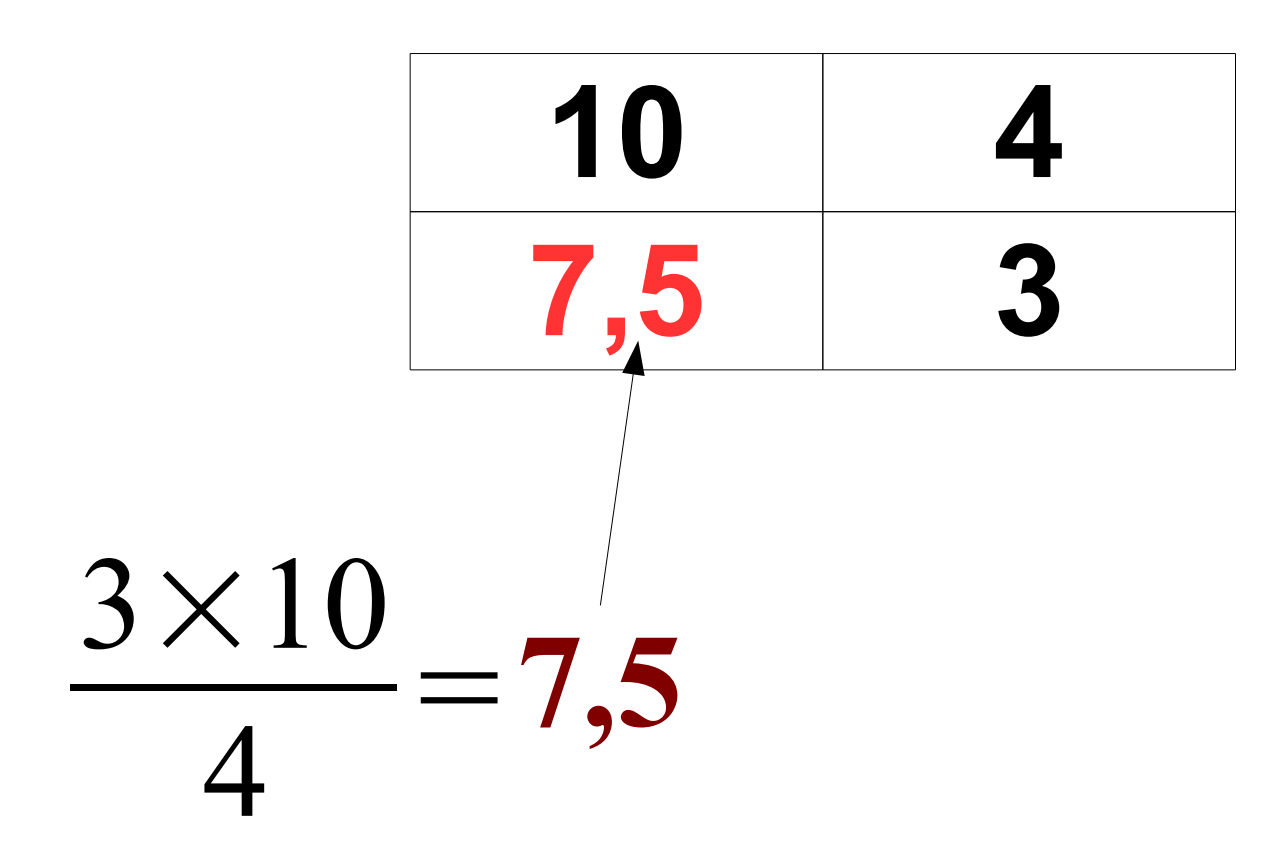

## Calculer - 3x + 5y pour  $x = 4$  et  $y = -2$ .

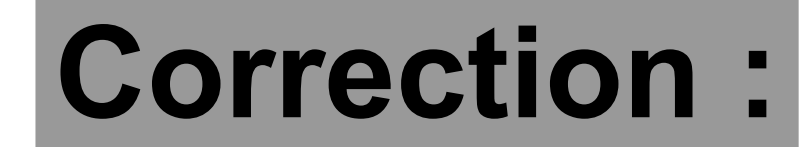

#### $-3x + 5y = -3 \times 4 + 5 \times (-2)$  $= -12 - 10$  $= -22$